## **Python** Строковые и символьные величины. Строковые функиии.

Тип str -это строка символов. Нумерация символов начинается с 0.

 $s = 'python'$  можно обращаться как к массиву  $s[3]='h'$  s[-2]='o'

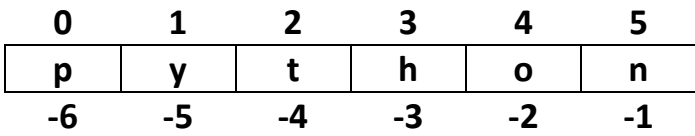

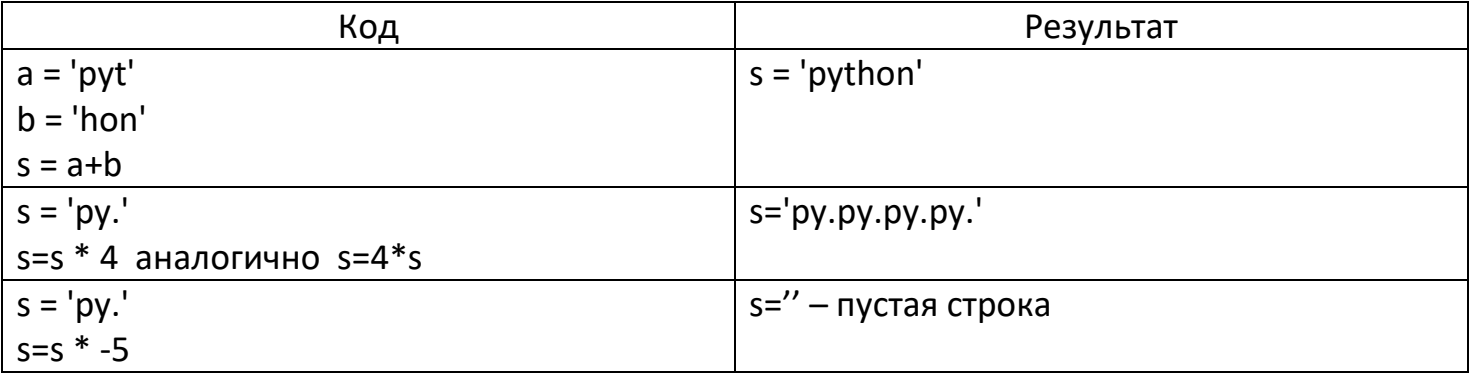

Оператор принадлежности подстроки in

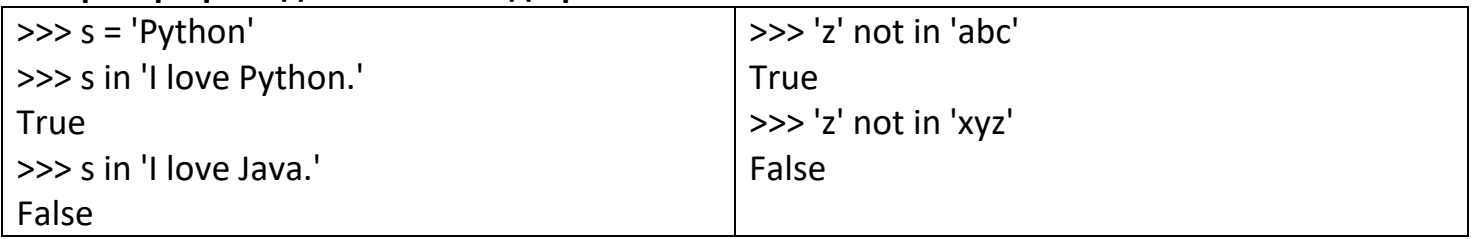

### Срезы строк

Если пропустить первый индекс, срез начинается с начала строки. Таким образом  $s[:m]=s[0:m]$ :

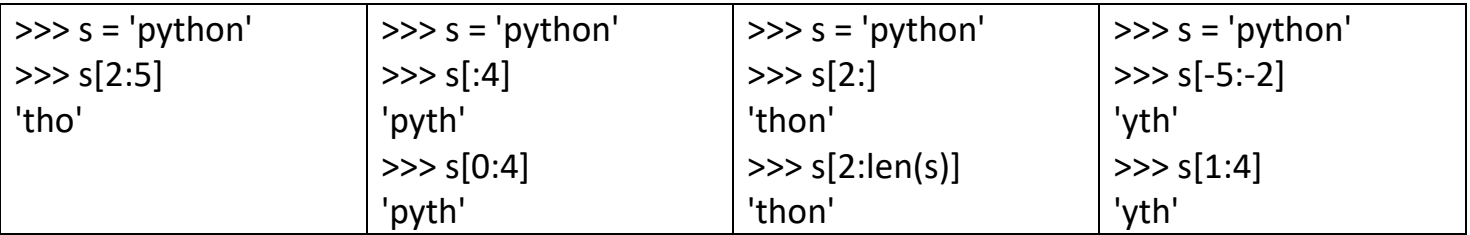

### Срезы строк с шагом

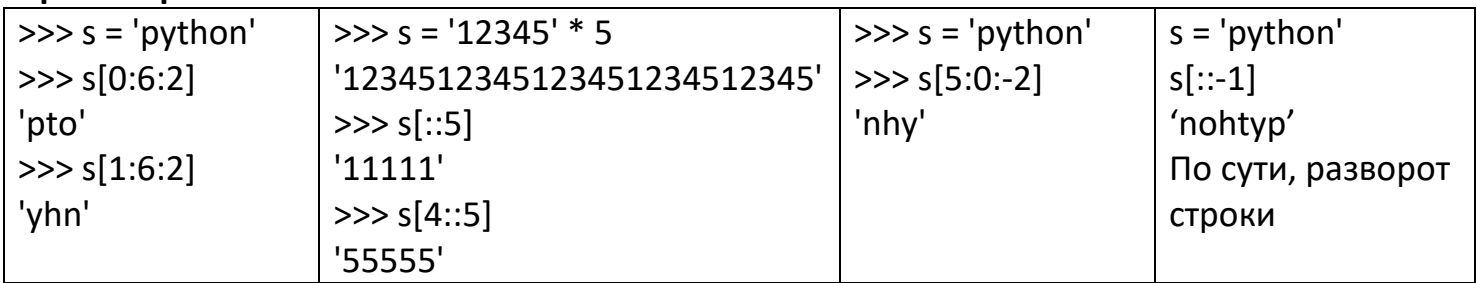

# *Строковые функции.*

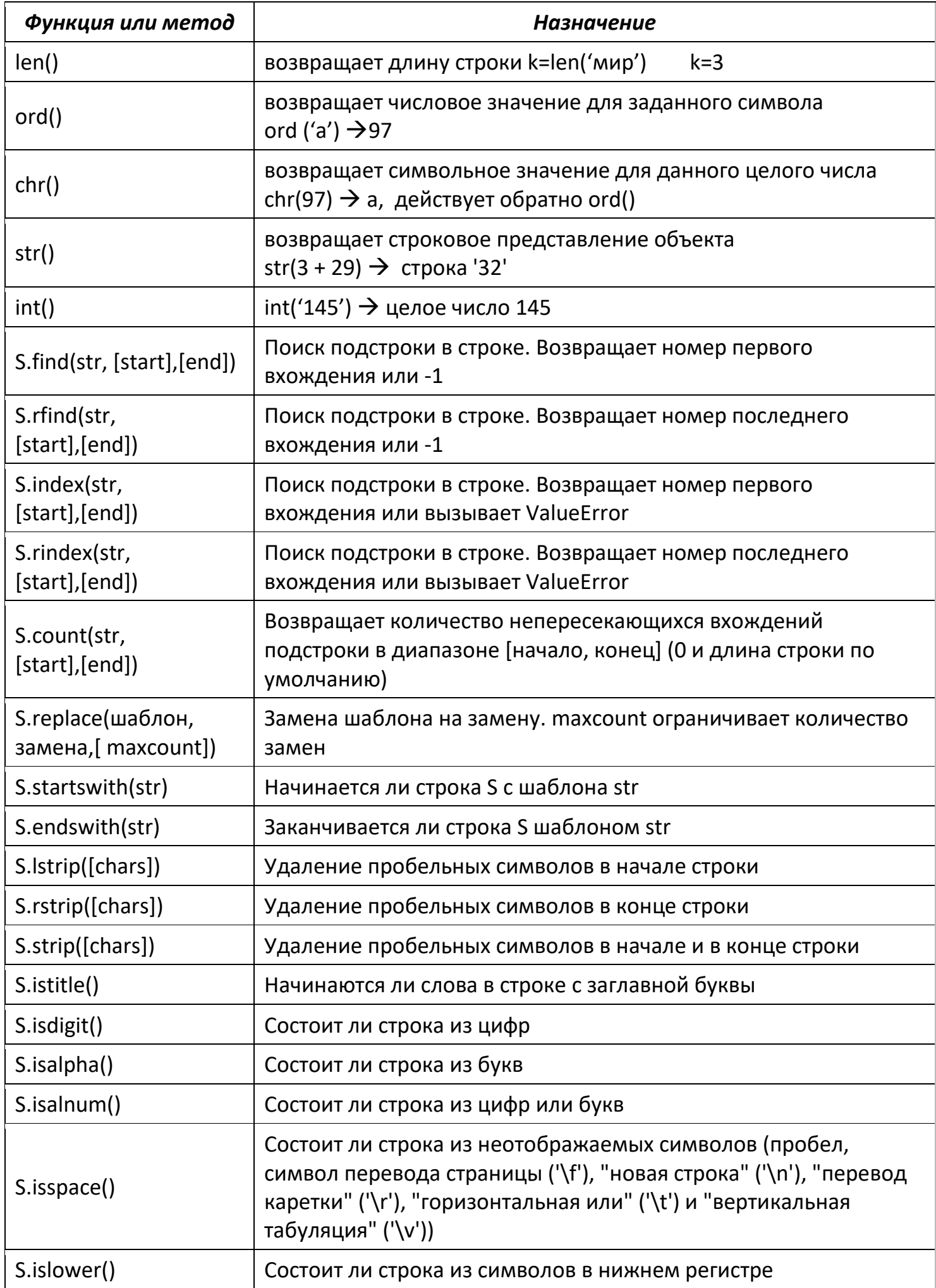

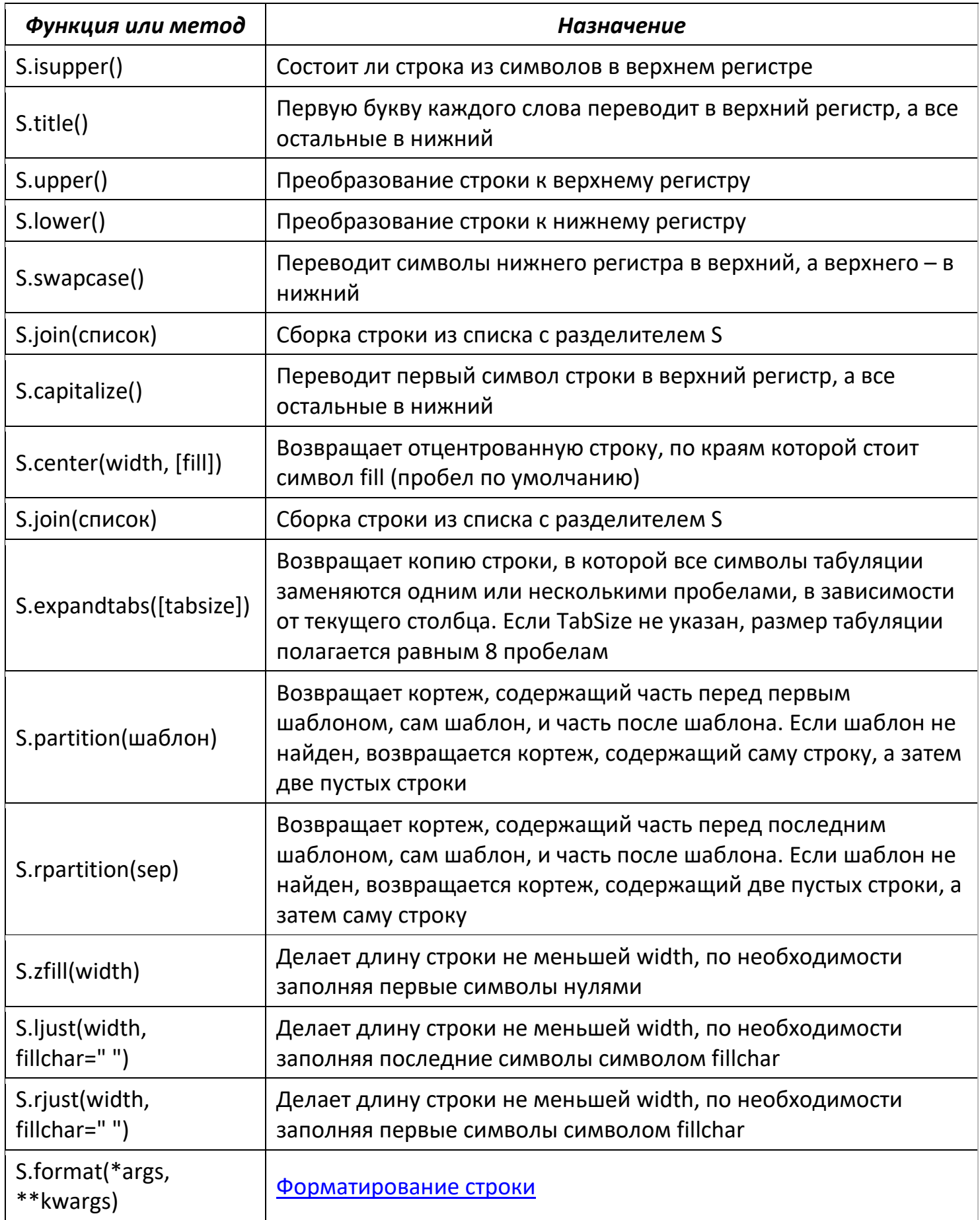

### *Задачи на строки*

- 1. Дано предложение. Определить число букв "W" в нем.
- 2. Дано предложение. Определить число вхождений в него некоторого символа.
- 3. Дано предложение. Определить число вхождений в него буквосочетания "IQ".
- 4. Дано предложение. В нем слова разделены одним пробелом. Определить количество слов в предложении.
- 5. Дано предложение. Определить сколько в нем одинаковых соседних букв.
- 6. Дано предложение. Все буквы "S" в нем, заменить на букву "R".
- 7. Дано предложение. Все "VR" в нем заменить на "@@".
- 8. Дана строка. Проверить, правильно ли в ней записаны сочетания "жи" и "ши". Исправить ошибки.
- 9. Дано предложение. Все его символы, стоящие на четных местах заменить на "\$".
- 10. Дано предложение. Все его символы, стоящие на четных местах заменить на "IQ".
- 11. Найти в строке указанную подстроку и заменить ее на новую. Строку, ее подстроку для замены и новую подстроку вводит пользователь. При невозможности замены вывести соответствующее предложение.
- 12. Дана строка. Удалить из нее все "." и ","
- 13. Дана строка. Удалить из нее все символы, совпадающие с первым и последним
- 14. Дана строка. Удалить из нее все заданные символы (символы заданы одной строкой)
- 15. Дана строка. Удалить из нее все пробелы. После этого определить, является ли она палиндромом (перевертышем), т.е. одинаково пишется как с начала, так и с конца.
- 16. Дан текст, в котором имеются цифры.
	- 16.1. Напечатать все имеющиеся в нем цифры.
	- 16.2. Определить количество цифр в нем.
	- 16.3. Найти их сумму.
	- 16.4. Найти их произведение.
	- 16.5. Найти максимальную или минимальную цифру.
	- 16.6. Поместить все имеющиеся в нем цифры в массив.
	- 16.7. Поместить все имеющиеся в нем цифры в массив без повторов.
	- 16.8. Найти количество вхождений в него каждой из цифр.
- 17. Дана строчка типа 12+56. Найти сумму чисел.
- 18. Дана строчка типа 125\*12. Длина чисел и знак операции не известны. Вычислить значение.
- 19. Дана строка, состоящая из n цифр (т.е. однозначных чисел), между которыми стоит n−1 знак операции, каждый из которых может быть либо +, либо −. Вычислите значение данного выражения.
- 20. Дана строка типа: «12+56+4+897+3+45». Вычислите значение.
- 21. Вводится строка. Требуется удалить из нее повторяющиеся символы и все пробелы. Например, если было введено "abc cdde de eefff", то должно быть выведено "abcdef".
- 22. Определить количество различных символов в строке.
- 23. Создать и вывести две строки с алфавитами: А..Яа..я и A..Za..z
- 24. \*Дана строка РУС + рус и другие любые символы. Определить количество различных букв (только РУС+рус) в строке.
- 25. Дана строка.
	- 25.1. Определить количество гласных букв в ней.
	- 25.2. Определить количество каждой из гласных букв в ней
- 26. Дан текст РУС. Определить, сколько каждой из букв в нем. (А-2, Б-3……)
- 27. Вводится ненормированная строка, у которой могут быть пробелы в начале, в конце и между словами более одного пробела. Привести ее к нормированному виду, т.е. удалить все пробелы в начале и конце, а между словами оставить только один.
- 28. Вводится ненормированная строка. Определить количество слов в предложении.
- 29. Вводится ненормированная строка. Все слова поместить в массив.
- 30. Вводится строка слов, разделенных пробелами. Найти самое длинное слово и вывести его на экран. Если их несколько, то вывести все.
- 31. Даны три слова. Напечатать их общие буквы. Повторяющиеся буквы каждого слова не рассматривать.
- 32. Даны три слова. Напечатать неповторяющиеся в них буквы (одним словом).
- 33. Даны два слова. Определить, можно ли из букв первого из них получить второе. Рассмотреть два варианта:
	- 33.1. повторяющиеся буквы второго слова могут в первом слове не повторяться;
	- 33.2. каждая буква второго слова должна входить в первое слово столько же раз, сколько и во второе.
- 34. Дана строка: инка@@фр@оритд@@@@матишп@@кашш@@. Знак @ означает нажатие Backspace. Проведите необходимые действия со строкой.

## *Массивы из строк.*

- 1. В массиве из строк определить количество строк, начинающихся на букву «А» и ввести их.
- 2. В массиве найти строки, длина которых равна заданному числу, либо сообщить о их отсутствии.
- 3. В массиве найти строки, начинающиеся гласной русской буквой.
- 4. Отсортировать массив из строк по убыванию их длин.
- 5. Отсортировать массив из строк по алфавиту.
- 6. Дано предложение из 10 слов. Заполнить ими массив из 10 элементов.
- 7. Дано предложение. Напечатать его в обратном порядке слов, например, предложение "мама мыла раму" должно быть напечатано в виде "раму мыла мама".
- 8. Даны две строки. определить можно ли вторую строчку получить вычеркиванием символов первой строки. если можно, то указать номера оставшихся символов первой строки.
- 9. Даны несколько строк текста, в которых нет начальных и конечных пробелов. Необходимо изменить эти строки так, чтобы их длины были одинаковыми. Это следует сделать путем вставки между словами дополнительных пробелов. Количество пробелов между отдельными словами внутри отдельной строки должно отличаться не более чем на 1.